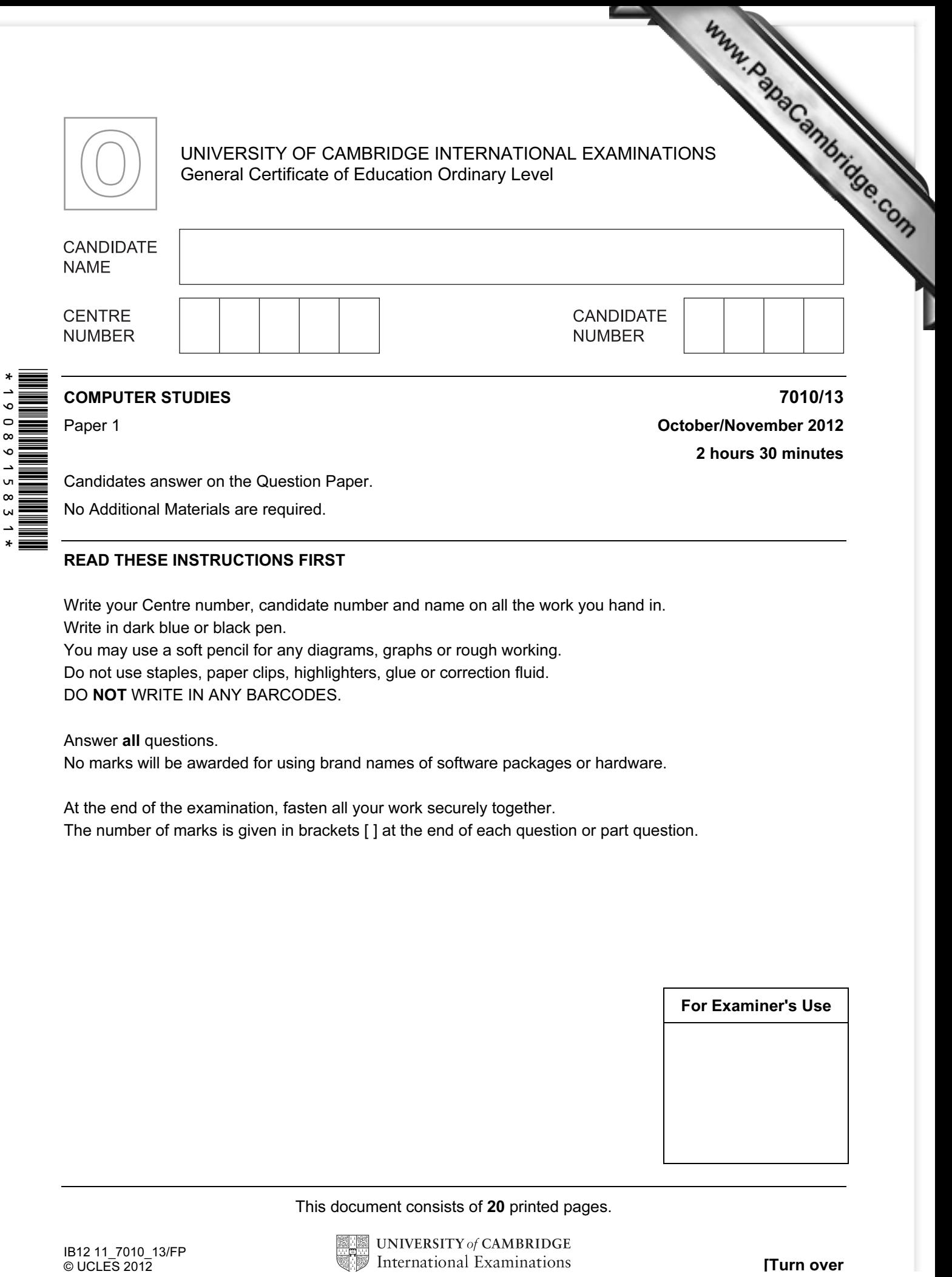

Candidates answer on the Question Paper.

No Additional Materials are required.

## READ THESE INSTRUCTIONS FIRST

Write your Centre number, candidate number and name on all the work you hand in. Write in dark blue or black pen.

You may use a soft pencil for any diagrams, graphs or rough working. Do not use staples, paper clips, highlighters, glue or correction fluid.

DO NOT WRITE IN ANY BARCODES.

Answer all questions.

No marks will be awarded for using brand names of software packages or hardware.

At the end of the examination, fasten all your work securely together. The number of marks is given in brackets [ ] at the end of each question or part question.

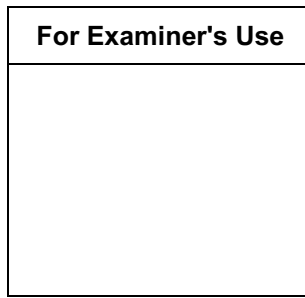

This document consists of 20 printed pages.

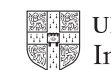

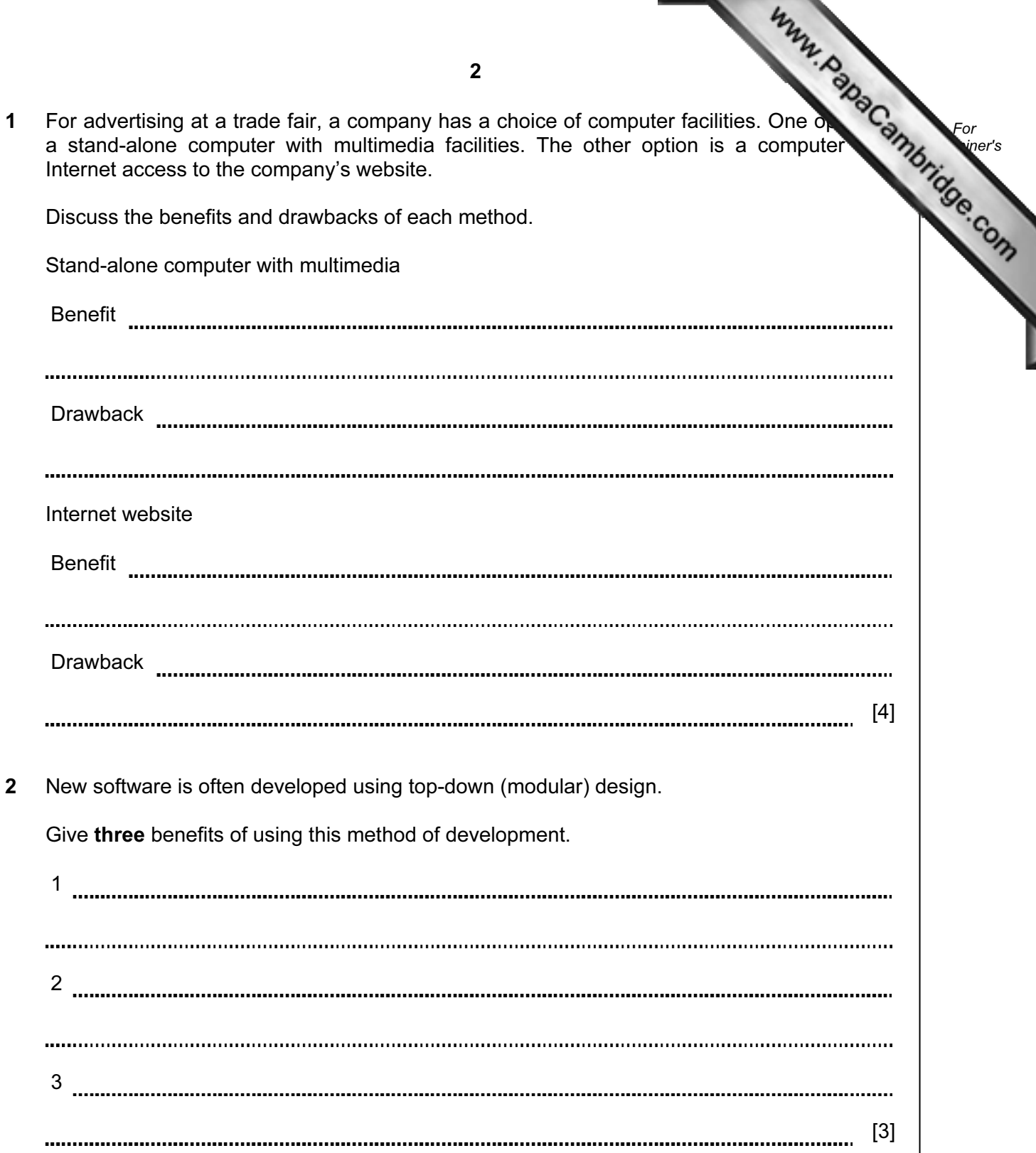

3 Five descriptions are given on the left of the diagram below. Five computer applications shown on the right of the diagram.

Using arrows, link each description to the correct application.

use of synthesisers to combine simple waveforms to produce more complex sounds

audio-visual communication using compression and echo cancellation software

use of avatars in the sequence of images one after the other to produce special effects

audio compression technology to compress large files into smaller files often used in media

imitation of a real event using a mathematical model of a set of formulas animation

MP3

music generation

simulation

video-conferencing

 $[5]$ 

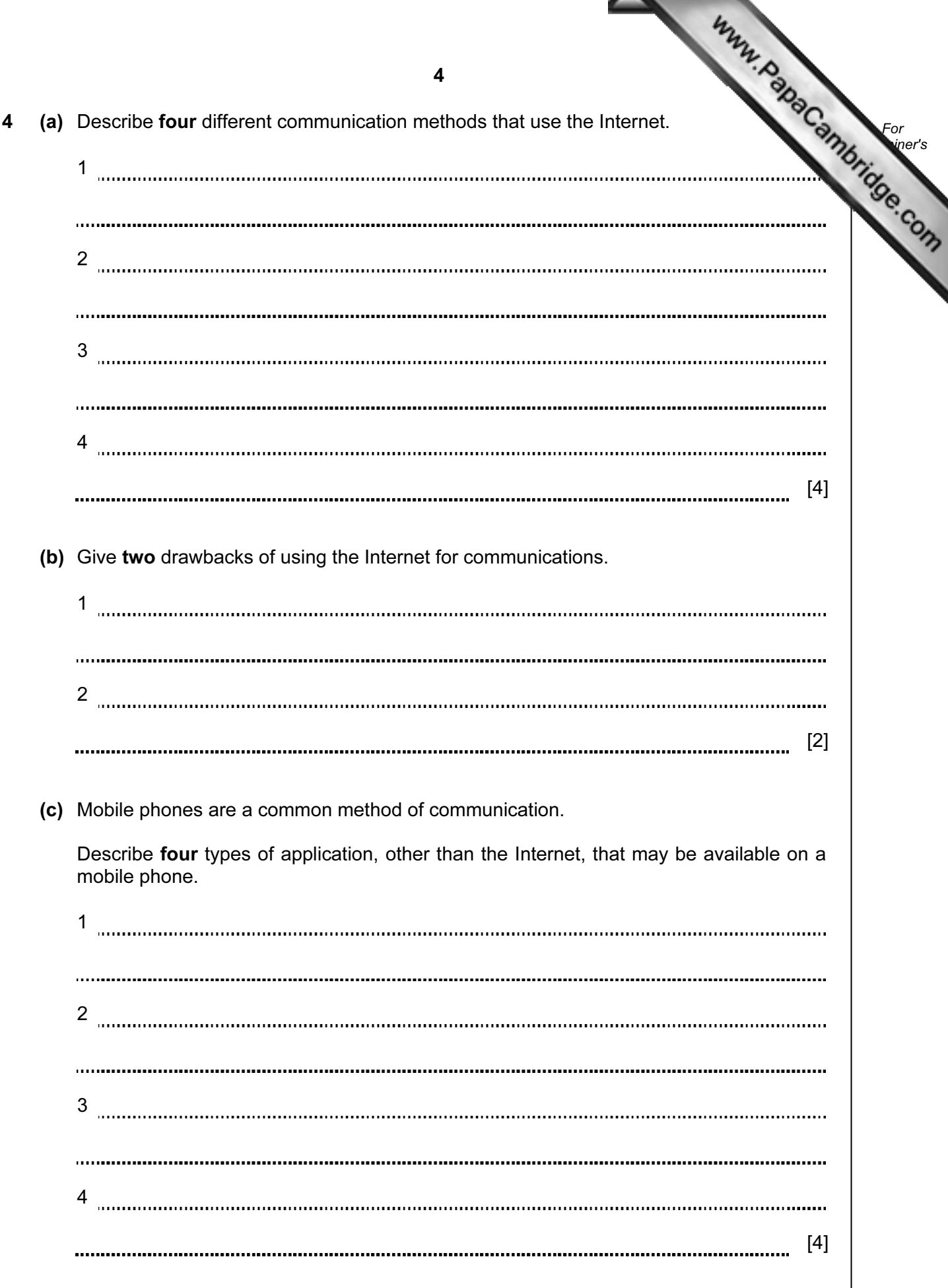

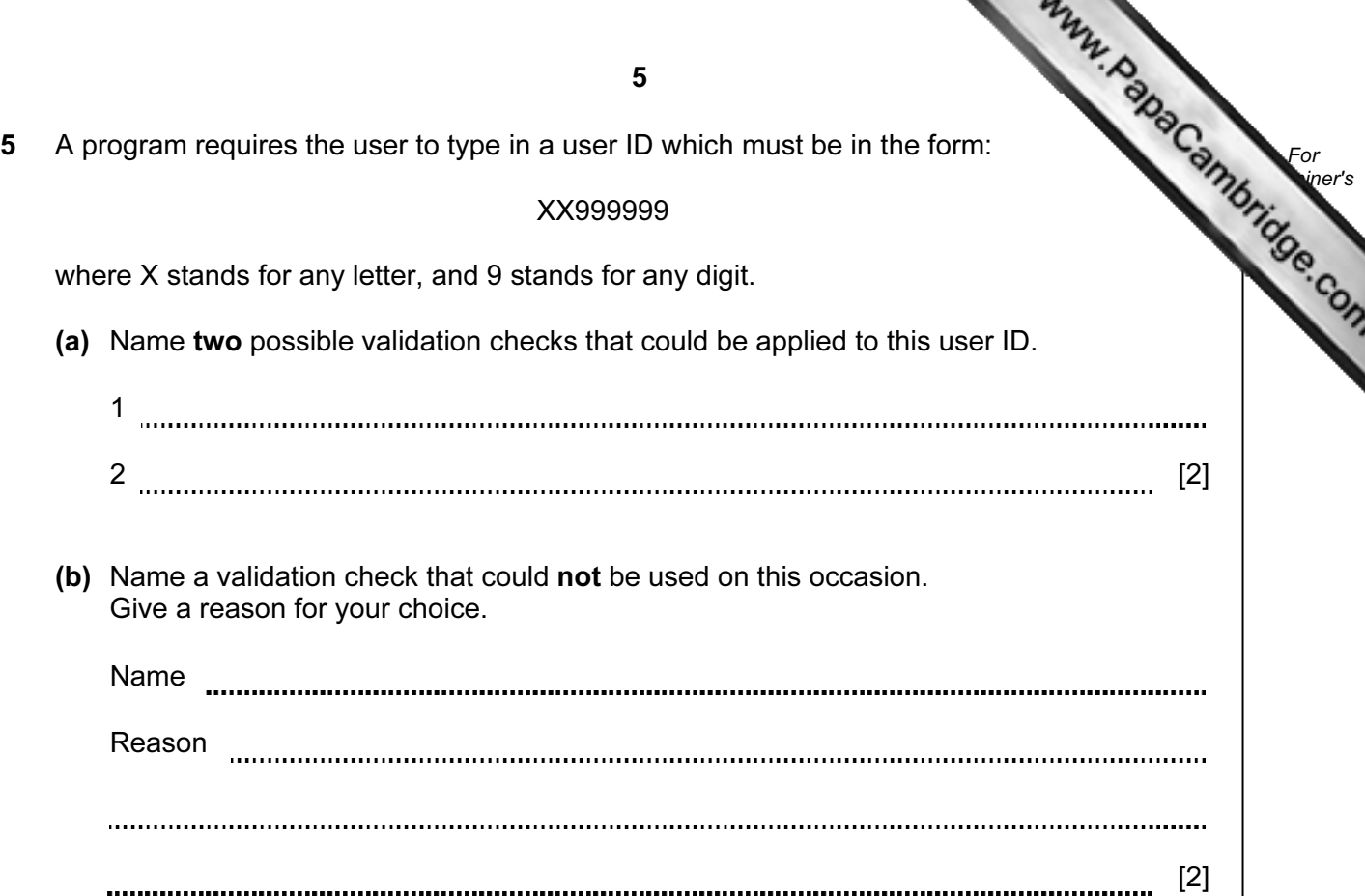

6 The following is a list of stages when an email is sent and received.

 Write the numbers from 1 to 8 in the right-hand column to put each stage of the process in the correct order. The first one has been done for you.

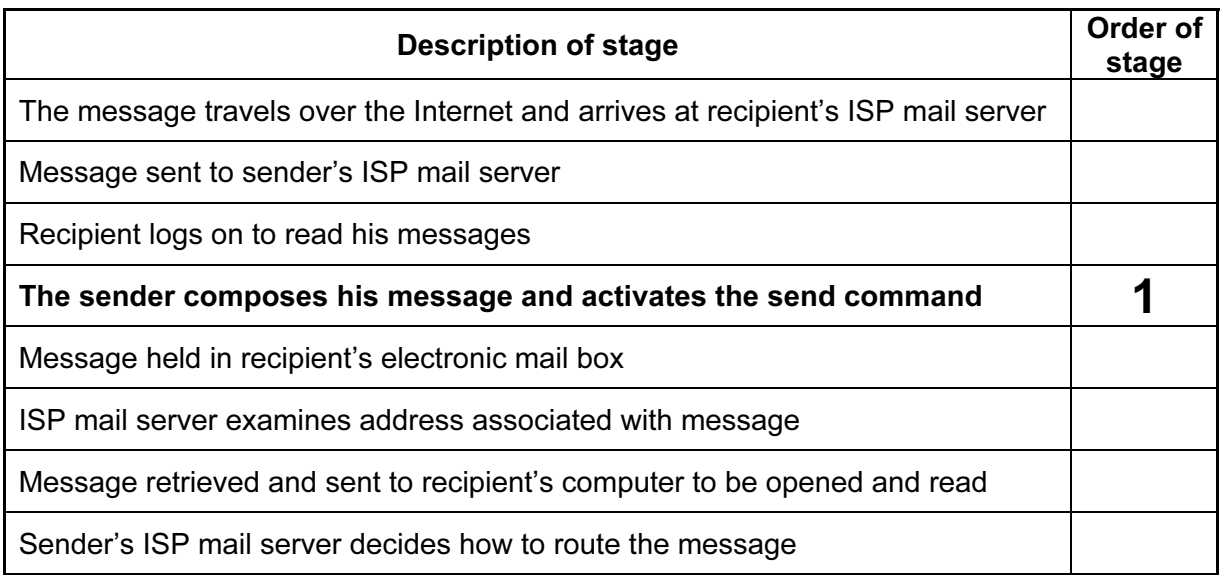

 $[7]$ 

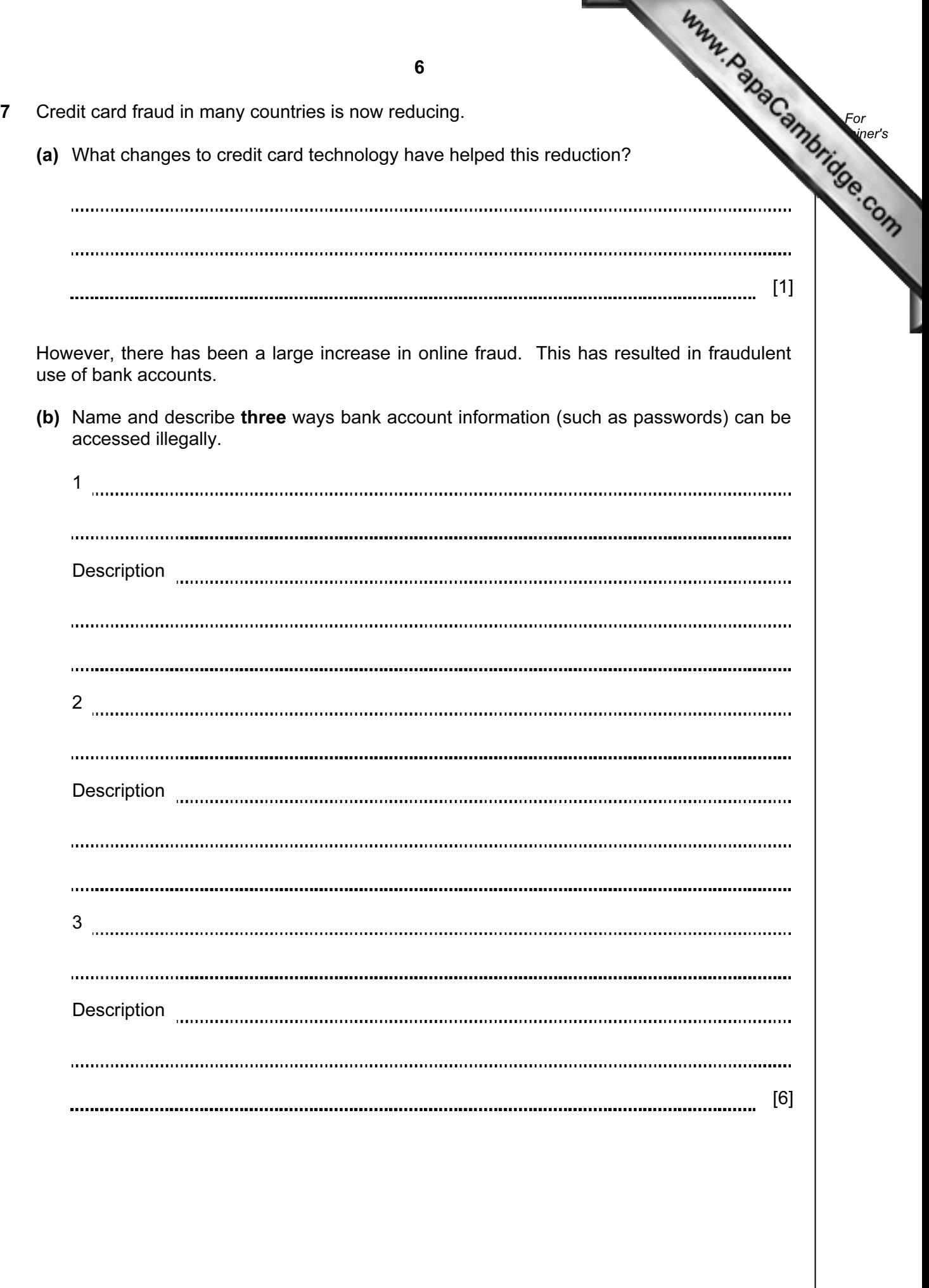

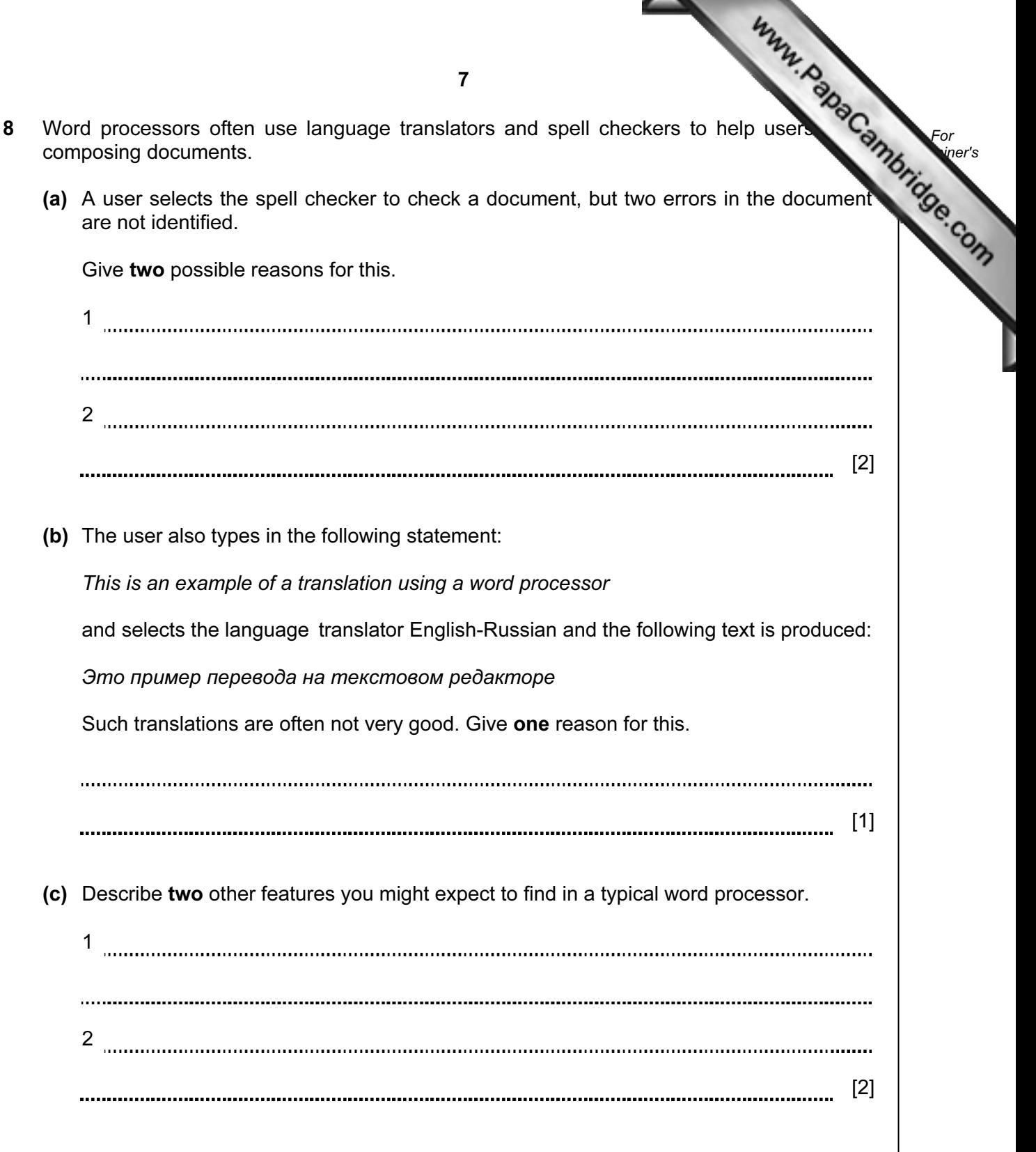

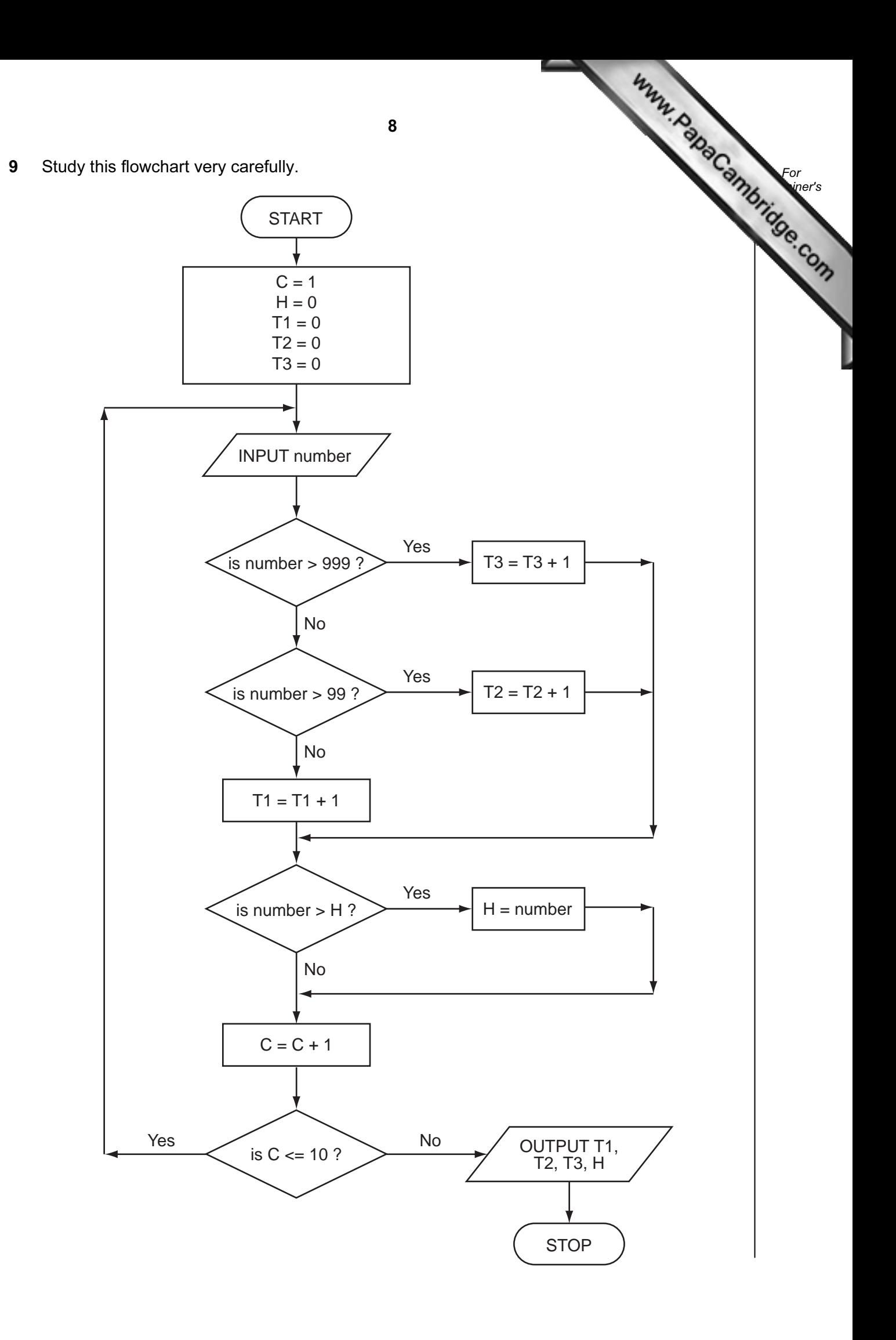

Complete the trace table for the following data:

1500, 1000, 100, 10, 999, 99, 2000, 5, -3, 0

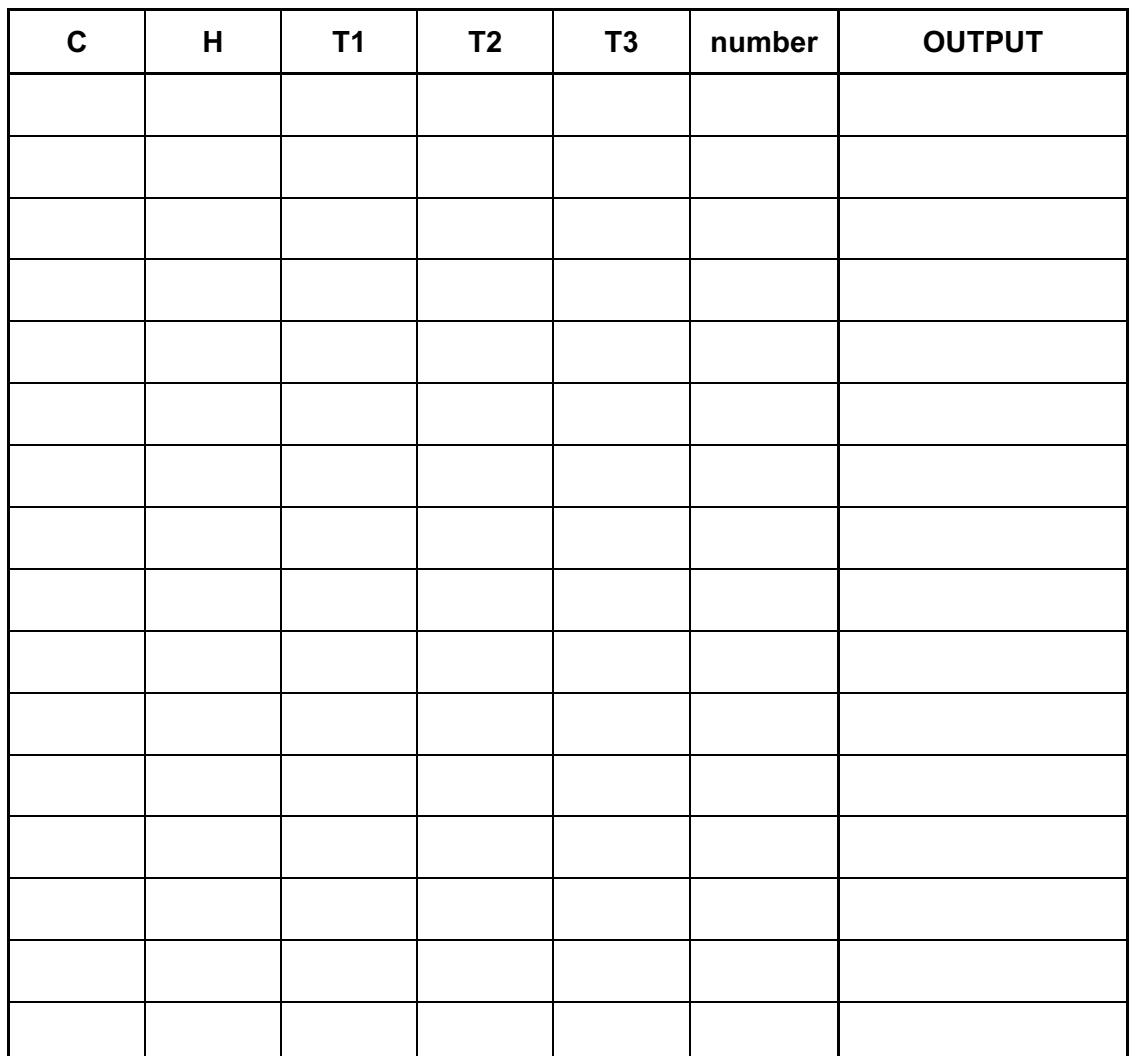

[6]

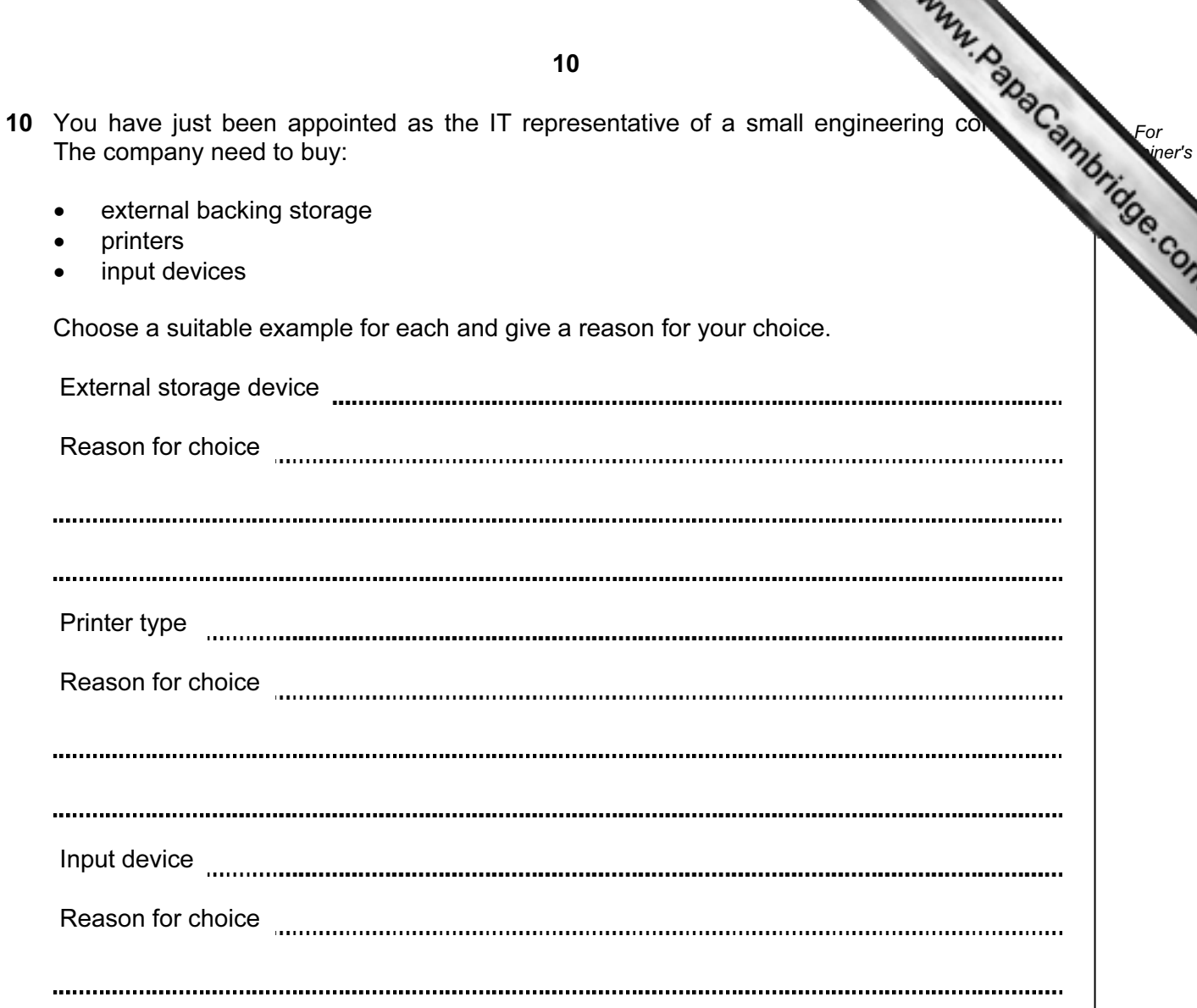

[6]

ぅ

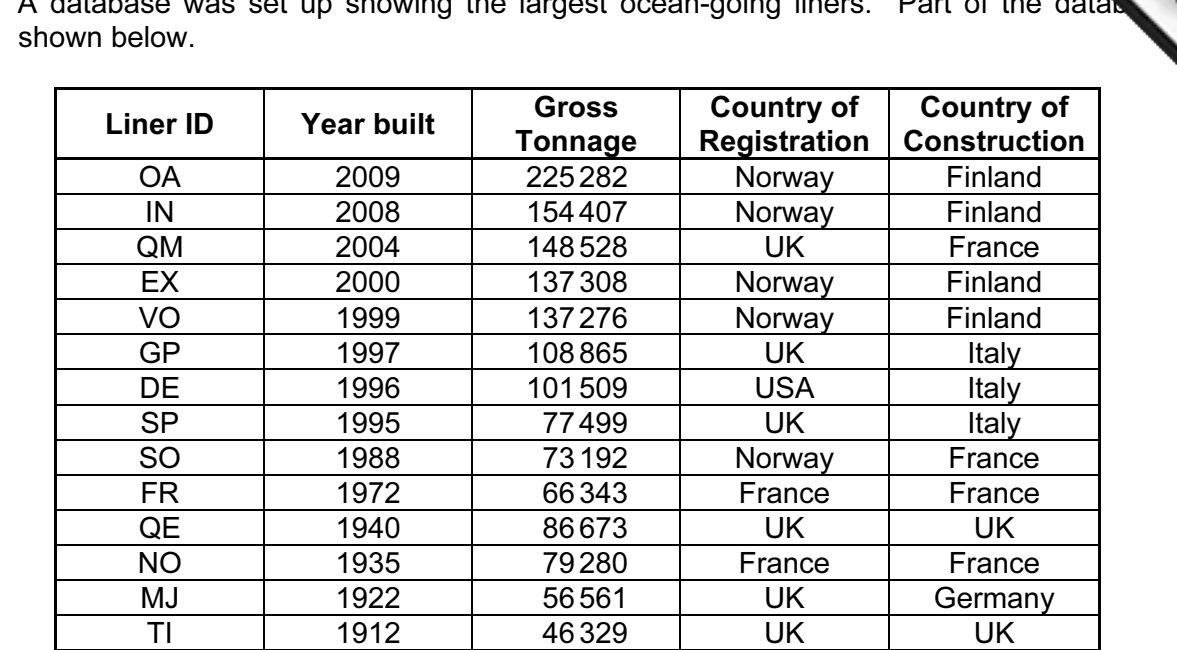

MA 1907 31938 UK UK

11 A database was set up showing the largest ocean-going liners. Part of the datable is

(a) How many records are shown in the above part?

[1]

 (b) Using Liner ID only, what would be output if the following search condition was typed in:

(Year built < 2000) AND (Country of Registration = Country of Construction)?

. . . . . . . .

- [2]
- (c) Write the search condition to find out which liners have a gross tonnage larger than 80000 or are registered in the UK.

[2] 

12 (a) A spreadsheet was set up to determine if a triangle is right-angled. spreadsheet is shown below.

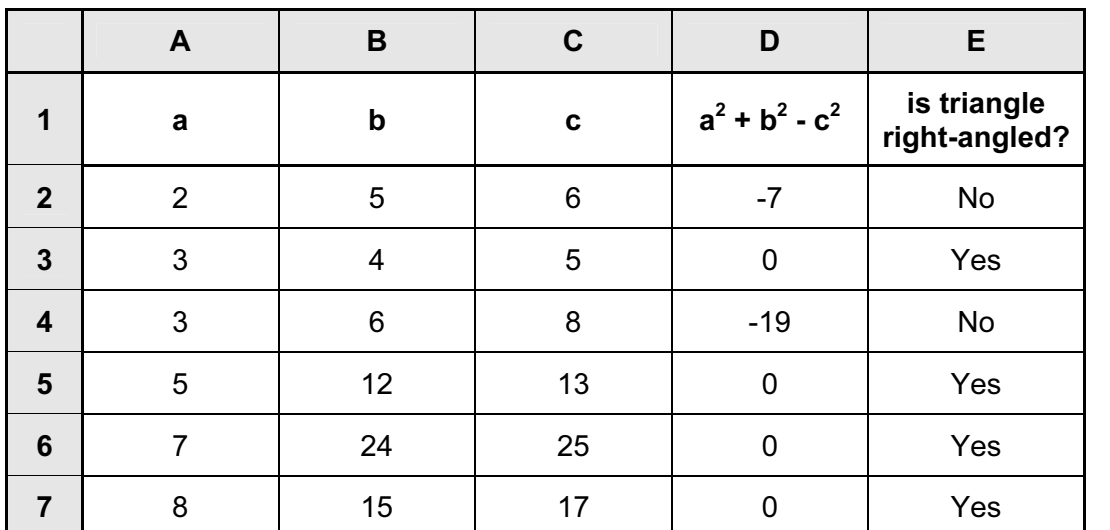

(i) What formula must be in D3?

[1] (ii) Complete the formula that must be in column E to generate the output Yes or No. Use cell E3 as your example.

- = IF (D3 = 0, , ) [1]
	-

For **Example 1** Use

(iii) How could the spreadsheet be used if a and b values were known and it was required to predict the value of c to get a right-angled triangle?

[2]

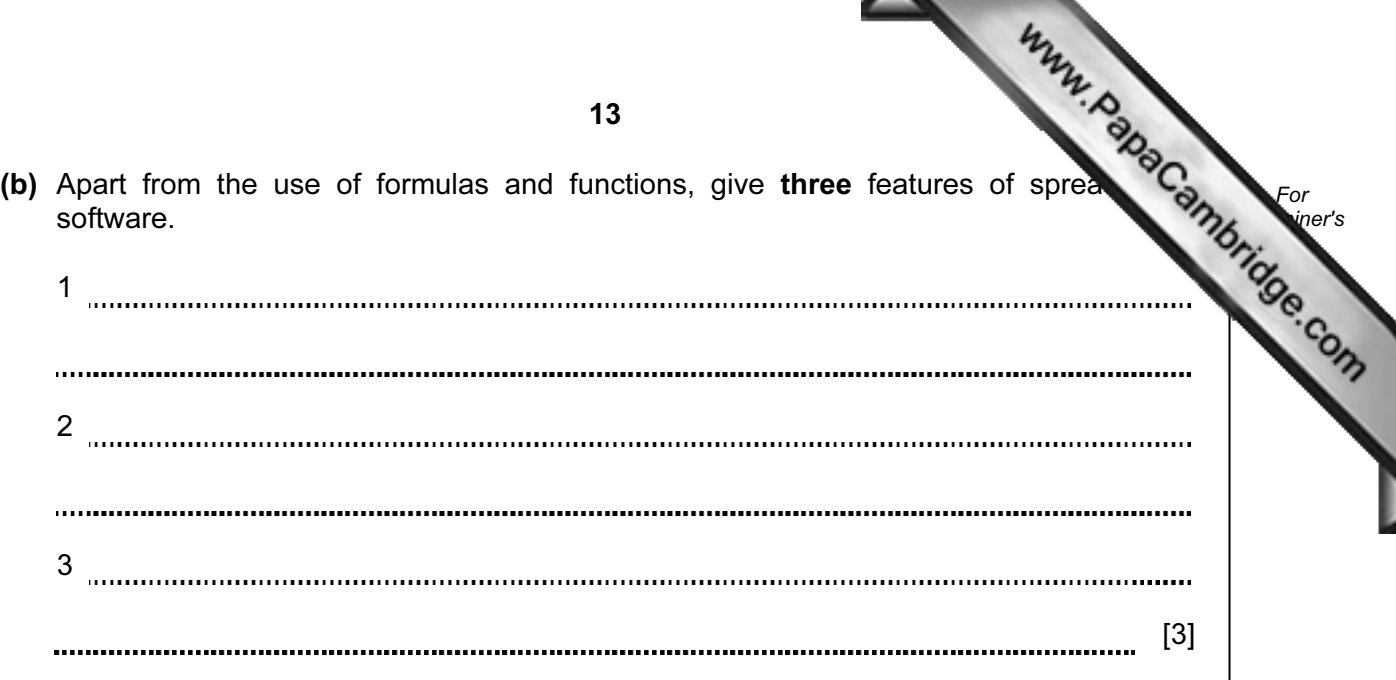

13 A large hotel uses eight lifts (elevators) to carry passengers between its sixty floors.

A computer is used to control and monitor the lifts. Each lift has three registers to represe. its state.

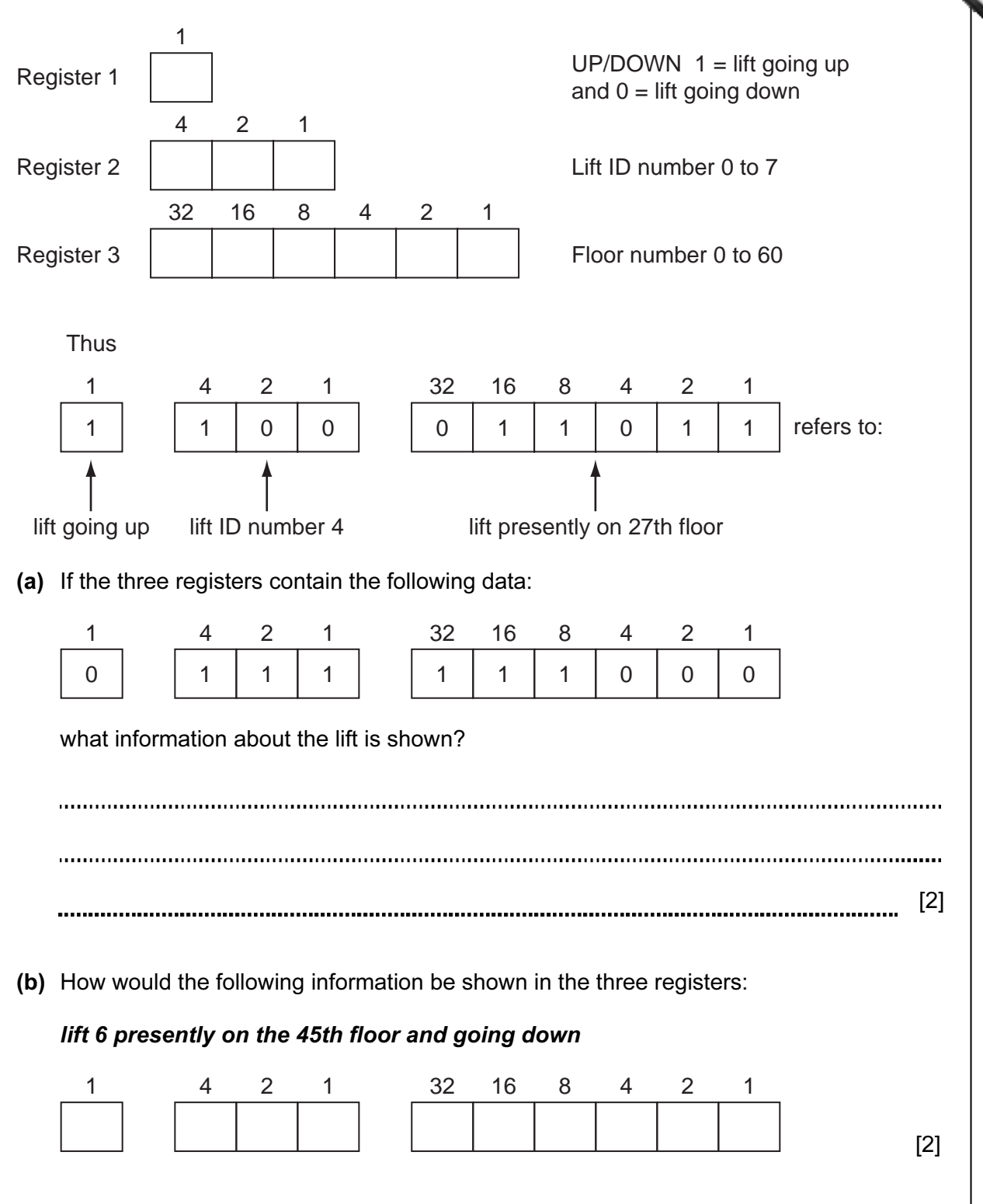

(c) (i) A customer is on the 14th floor and wants to go to the 50th floor. She press button to call the lift.

What two pieces of information would the computer check to identify which of the eight lifts should be made available?

For **Example 1** Use

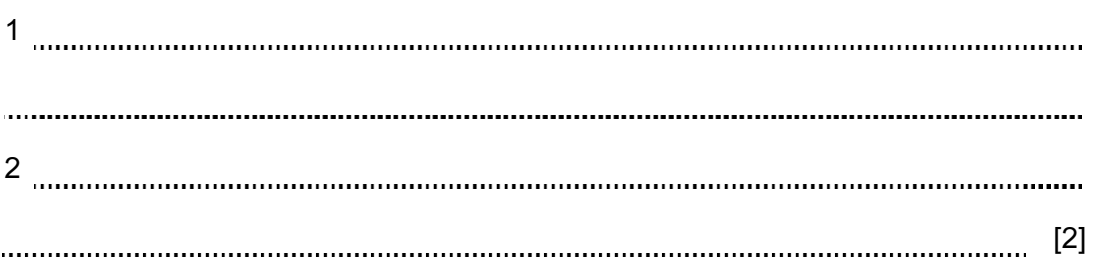

 (ii) Using your answers to part (i), which of the following lifts would be made available to the customer?

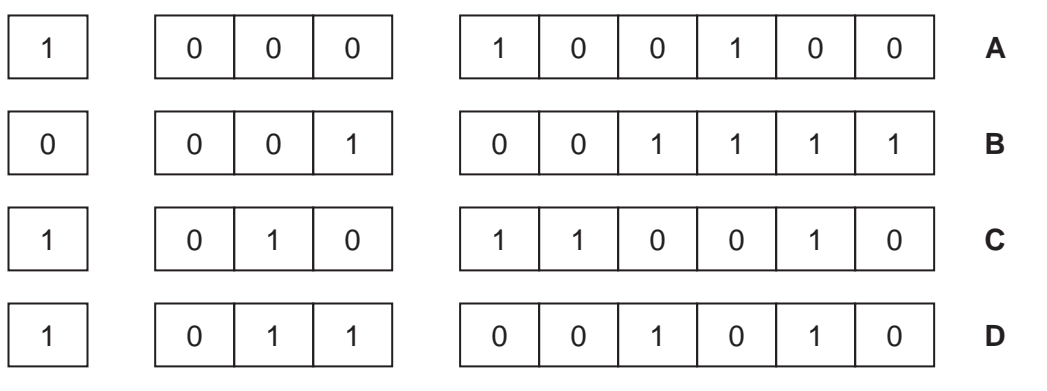

[1] 

(d) An engineer wishes to test that this computer system detects incorrect data.

 Describe what input the engineer might use to check that the computer can correctly identify a fault condition.

[2] 

- 14 The following flowchart shows how a computer and sensors are used to control environment in a greenhouse. Temperatures must be between 25°C and 35°C. Light be between 50 and 80 light units.
	- (a) Complete the flowchart, using item number only, from the list of items given below.

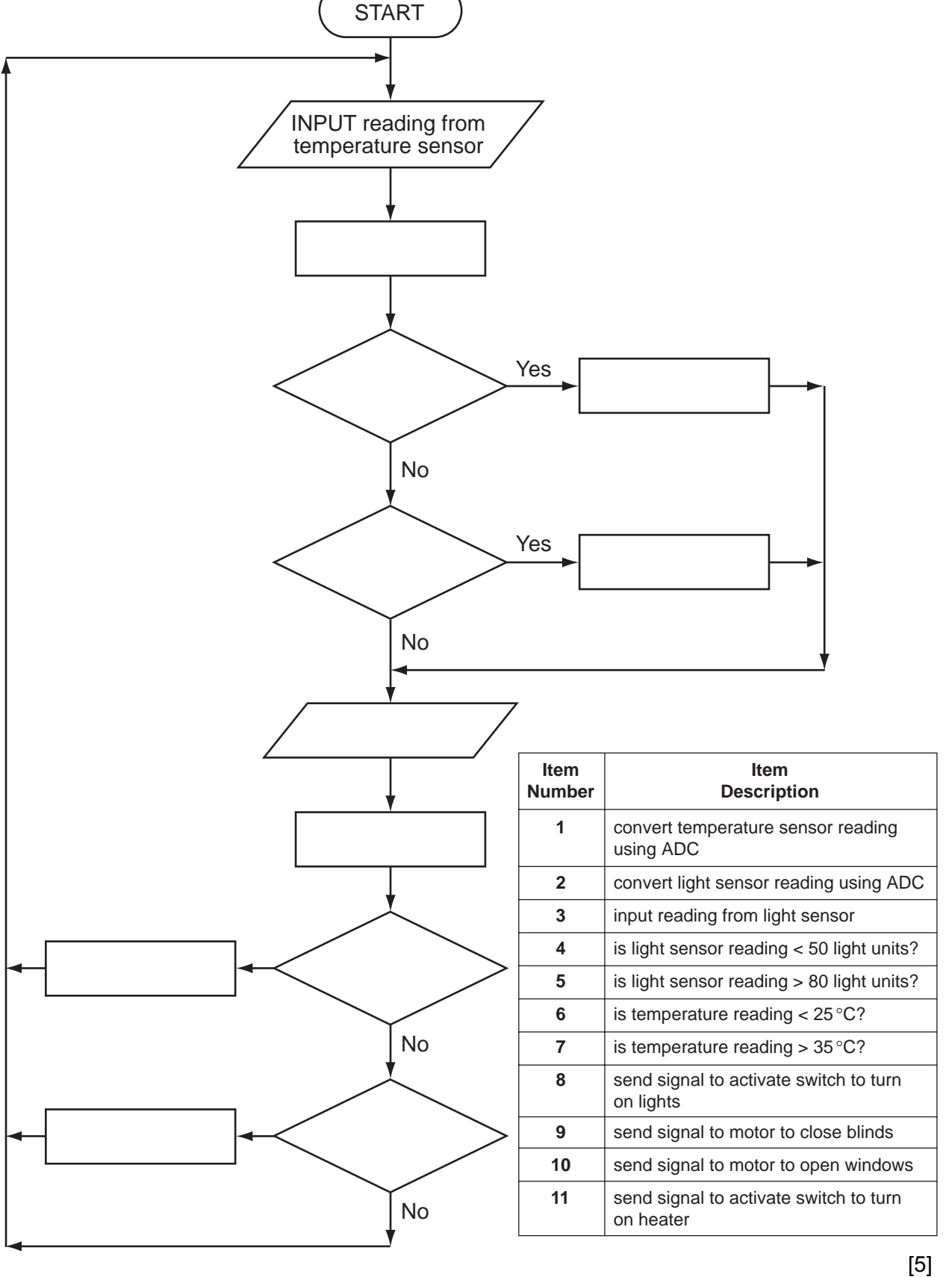

(b) The computer also checks on humidity levels (using humidity sensors) which in between the values of 40 and 90.

 If humidity is too low, water is sprayed into the air. If humidity is too high, fresh air is allowed to enter.

 Write the necessary commands in the following flowchart section to show how the humidity levels are controlled:

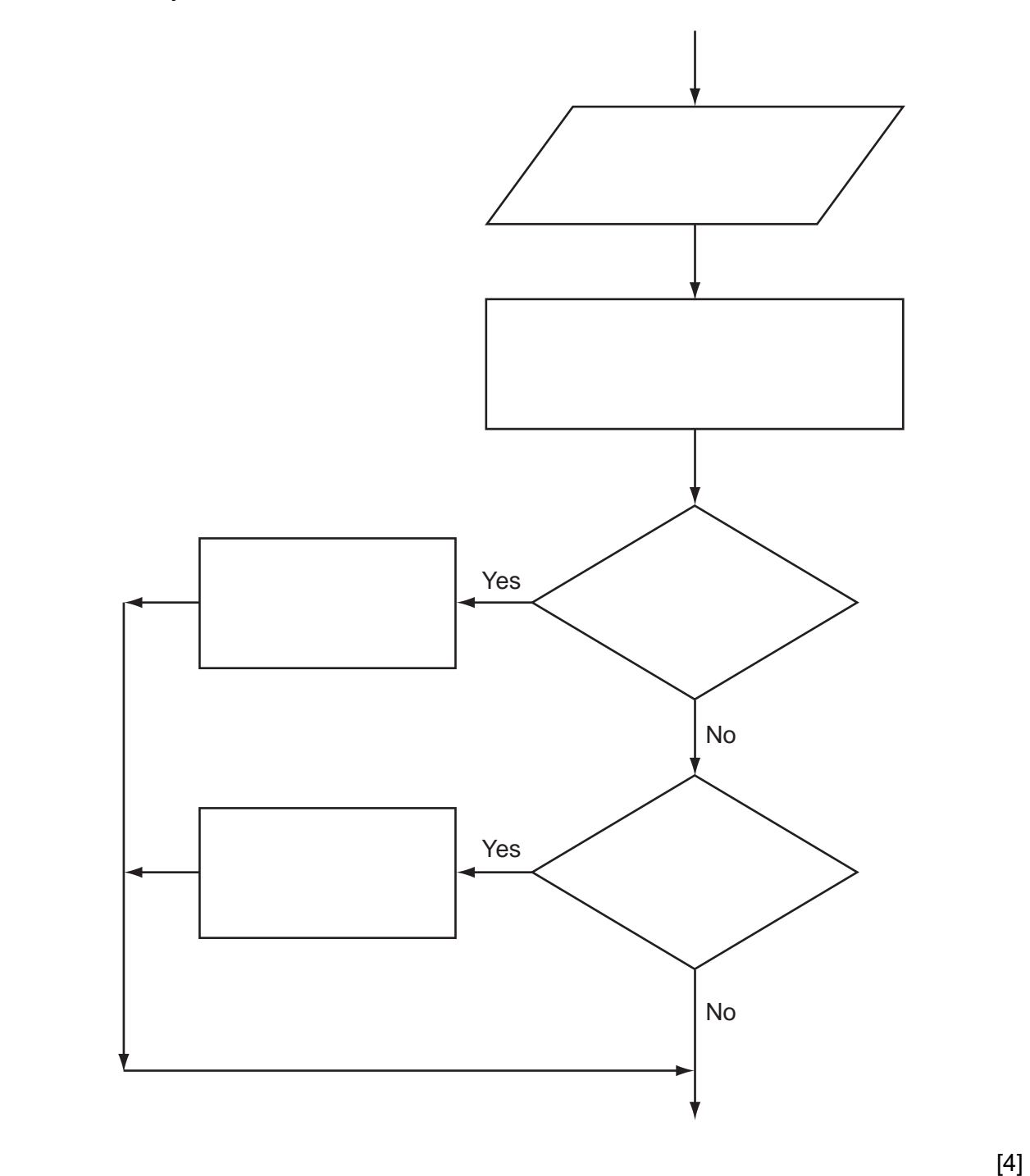

17

15 (a) Complete the truth table for the following logic circuit:

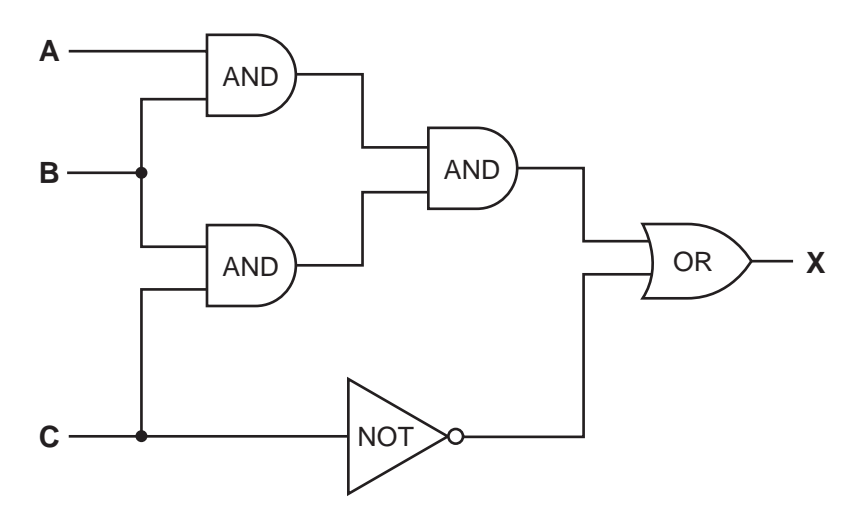

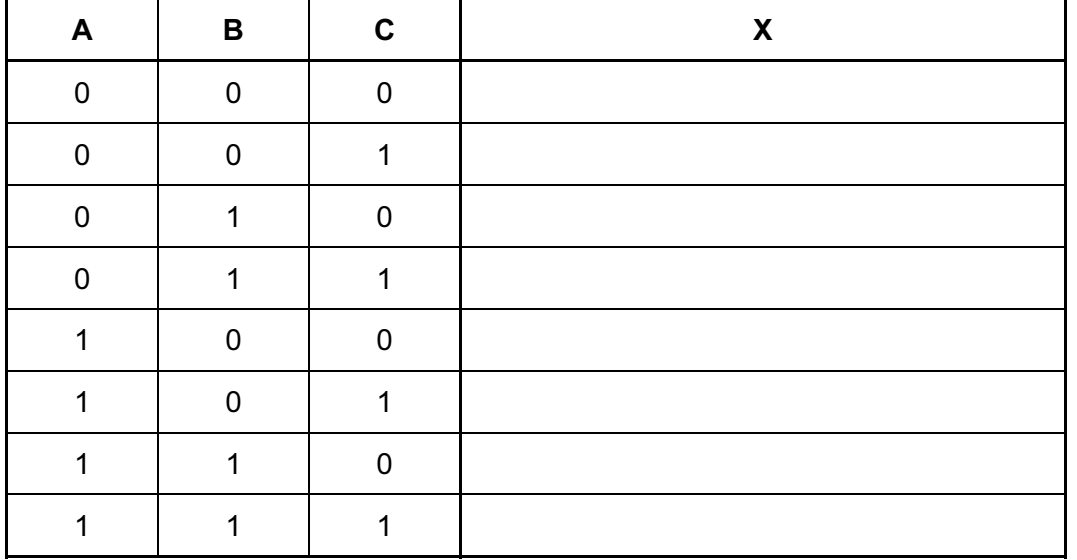

 $[4]$ 

(b) The above logic circuit uses AND, OR and NOT gates. Name another logic gate and complete its truth table.

## Name of gate **manual contracts** contained a state of gate

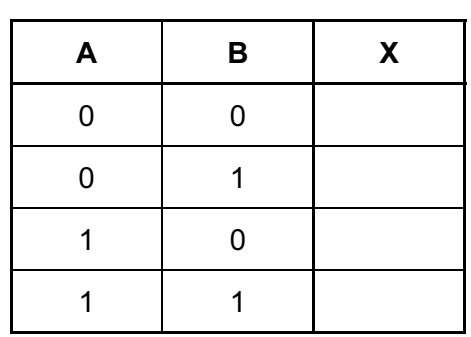

 $[3]$ 

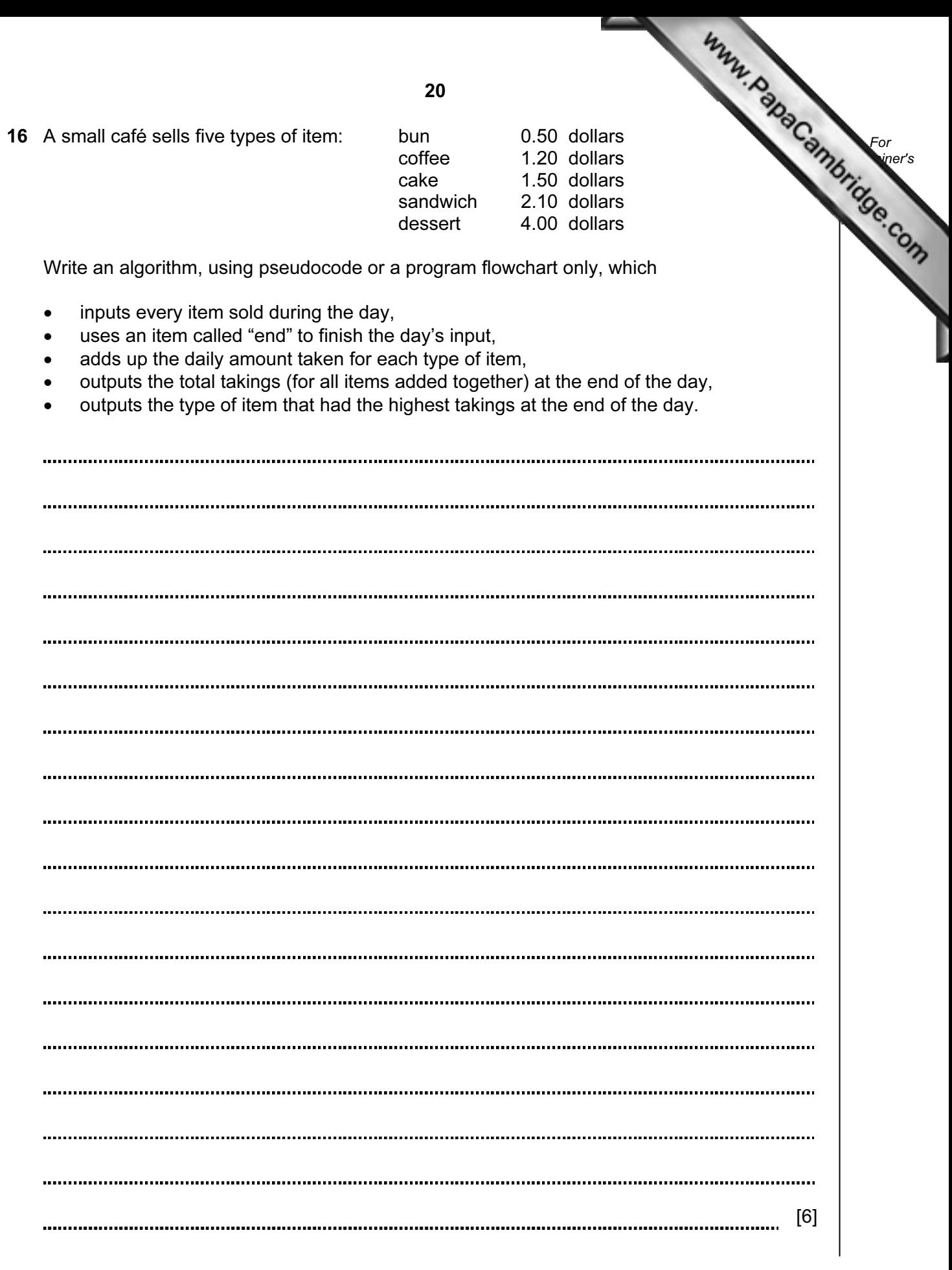

Permission to reproduce items where third-party owned material protected by copyright is included has been sought and cleared where possible. Every reasonable effort has been made by the publisher (UCLES) to trace copyright holders, but if any items requiring clearance have unwittingly been included, the publisher will be pleased to make amends at the earliest possible opportunity.

University of Cambridge International Examinations is part of the Cambridge Assessment Group. Cambridge Assessment is the brand name of University of